## ET 386L Lab 7 Input Operations Port E

- 1. Connect the input/output assembly to the 68HC11 EVBU.
- 2. Refer to the pin diagram and schematic of the input/output assembly for connection details.
- 3. Create assemble, make appropriate comments and save the following program:

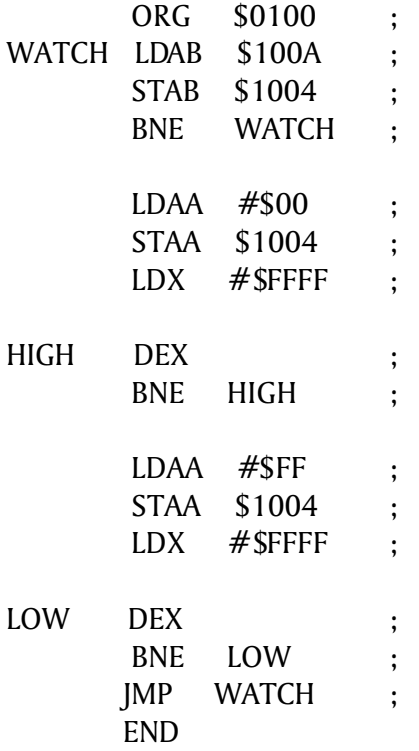

- 4. When will the processor exit the "Watch" loop?
- 5. In the "Watch" loop, substitute the BNE command with BEQ. With this new command, when will the processor exit the "Watch" loop?
- 6. Replace the BNE in the "Watch" loop. Modify the program so that when the processor exits the "Watch" loop, all the LEDs will blink 3 times and then return to the "Watch" loop.

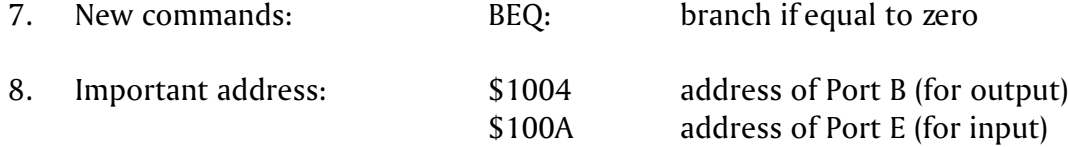